, tushu007.com

## <<Visual Basic

书名:<<Visual Basic程序设计教程>>

- 13 ISBN 9787111255307
- 10 ISBN 7111255305

出版时间:2009-1

 $(2009-01)$ 

页数:287

PDF

更多资源请访问:http://www.tushu007.com

, tushu007.com <<Visual Basic Visual Basic Microsoft 1991 windows windows Visual Basic Visual Basic 程序设计语言介绍Visual Basic的基本知识、基本语法、编程方法和常用算法,通过这部分学习,可以  $V$ isual Basic $\alpha$  $V$ isual Basic  $V$ isual Basic Visual Basic 6.0 Visual Basic 主要内容包括:绪论、Visual Basic程序设计概述、简单的Visual Basic程序设计、Visual Basic程序设计语 Visual Basic Visual Basic<br>
5 11 3 7 10 4<br>
4 ;第2章、第5章和第11章由徐志刚编写;第3章、第7章和第10章由曹来成编写;第4章、第6章和第8章

, tushu007.com <<Visual Basic Wisual Basic Wisual Basic 主要内容包括Visual Basic程序设计概述、简单的Visual Basic程序设计、Visual Basic程序设计语言基础、

wisual Basic and the Visual Basic Research Wisual Basic Research  $\sim$ Visual Basic

## and tushu007.com

## $<<$ Visual Basic

1 1.1 1.1.1 1.1.2 1.1.3 1.2 1.2.1  $1.22$   $1.23$   $1.3$   $1.31$   $1.32$ 方法1.4 本章小结思考题第2章 VisualBasic程序设计概述2.1 VisualBasic简介2.2 VisualBasic的特点2.3 VisualBasic 2.3.1 VisualBasic 2.3.2 VisualBasic 2.4 VisualBasic 2.4.1  $242$  2.4.3  $244$  2.45 2.46 2.4.7 2.5 3 VisualBasic 3.1 VisualBasic 3.1.1 VisualBasic 3.1.2 3.2 VisualBasic 3.2.1  $322$   $323$   $324$   $325$   $326$   $33$ 3.3.1 3.3.2 3.3.3 3.4 3.5 VisualBasic 3.5.1 VisualBasic 3.5.2 VisualBasic 3.6 4 VisualBasic  $41 \t 42 \t 421 \t 422 \t 43 \t 431 \t 432$  $4.4$  4.4.1  $4.42$  4.4.3  $4.44$  4.4.5  $4.45$ 4.4.6 4.4.7 Shell 4.5 4.6 5 5.1  $51.1$   $51.2$   $51.3$   $51.4$   $52$   $521$  If 5.2.2 SelectCase 5.2.3 IIf Choose 5.3 5.3.1 ForNext 5.3.2 WhileWend 5.3.3 DoLoop 5.3.4 5.3.5 5.4 5.4.1 GoTo 5.4.2 OnGoTo 5.5 and 5.4.1 GoTo 5.4.2 OnGoTo  $5.51$   $5.5.2$   $5.5.3$   $5.5.4$   $5.5.5$   $5.6$ 6 61 61.1 61.2 62 6.21 6.2.2 6.2.3 6.3 6.3 6.31 6.3.2 6.3.3 6.3.4 ForEachNext 6.3.5 6.4 6.4.1 6.4.2  $65$   $651$   $652$   $66$   $661$   $662$ 6.6.3 6.6.4 6.7 6.7 7.1 7.1.1 7.1.2 7.2 7.2.1 7.2.2 7.3 7.3.1 7.3 7.3.2 7.4 7.4.1 7.4.2 7.4.3 7.4.4 7.4.5 7.5 7.6 7.6 7.6 1 7.6.2 7.7 7.7.1 7.7.2 7.7.3 7.7.4 7.7.5 7.8 8 81 82 8.2.1 8.2.2 8.3 8.3.1 8.3.2 8.4 8.5  $86 \hspace{1.6cm} 861 \hspace{1.6cm} 862 \hspace{1.6cm} 87 \hspace{1.6cm} 87.1 \hspace{1.6cm} 87.2$ 8.7.3 8.8 9 9.1 9.1.1 9.1.2  $9.1.3$   $9.2$   $9.2.1$   $9.2.2$   $9.3$   $9.3.1$  $9.32$   $9.4$   $9.41$   $9.42$   $9.5$   $10$   $10.1$  $10.2$   $10.2.1$   $10.2.2$   $10.3$   $10.3.1$  $10.32$   $10.33$   $10.4$  $10.41$   $10.42$   $10.5$   $10.51$   $10.52$  $10.5.3$   $10.6$   $11$   $11.1$ 11.1.1 VisualBasic 11.1.2 11.2 11.2 11.2.1 PSet 11.2.2 Line 11.2.3 Circle 11.2.4 11.3 11.3.1 11.3.2 11.33 11.4 11.4 1 11.4.1 VisualBasic 11.4.2 Multimedia 11.4.3 Animation 11.4.4 MediaPlayer 11.5 12 12.1 12.1 12.1.1 12.1.2 12.1.3 VisualBasic 12.2 12.2.1  $12.22$   $12.3$   $12.31$   $12.32$   $12.3.3$ 12.4 ADO 12.4.1 ADO 12.4.2 ADO 12.4.3 ADO 12.4.4 ADO 12.4.5 ADO 12.5 12.5.1 SQL -Select 12.5.2 Select  $126$   $1261$   $1262$   $127$ 

 $,$  tushu007.com

<<Visual Basic

<<Visual Basic程序设计教程>> 2 Visual Basic  $\blacksquare$  Visual Basic Microsoft 利用Visual Basic可在较短的时间内开发出质量好、界面佳的应用程序,因此它深受广大程序设计人员 2.1 Visual Basic Visual Basic BASIC 1964年,美国Dartmouth学院的J. Kemeny和T.Kurtz设计了一种新的计算机语言,命名为"Beginner's All-purpose Symbolic Instruction Code", The Color of the BASIC BASIC不是世界上第一种高级语言,但它的诞生称得上是计算机语言发展史上的一件大事,对计算机 **BASIC**  $\,$  BASIC  $\,$ BASIC TRS-80 BASIC Apple BASIC GWBASIC IBM BASIC Quick BASIC BASIC  $20\quad80$ PC extending the contract of the Graphical User Interface, GUI 对于用户来说,GUI环境是相当不错的,但是对于程序员来说,利用C、BASIC等结构化程序设计语言 1991 Microsoft Visual Basic 1.0<br>BASIC BASIC Basic BASIC Basic Visual Basic 1.0 Visual Basic Microsoft Visual Basic 2.0, 3.0,4.0,5.0,4. Visual Basic 3.0 Microsoft Access Access Wisual Basic 4.0 Visual Basic I 1998 Microsoft Visual Basic 6.0, Wisual Basic 6.0, Nisual Basic 6.0 Web Wisual Basic 6.0 Windows Visual Basic

, tushu007.com

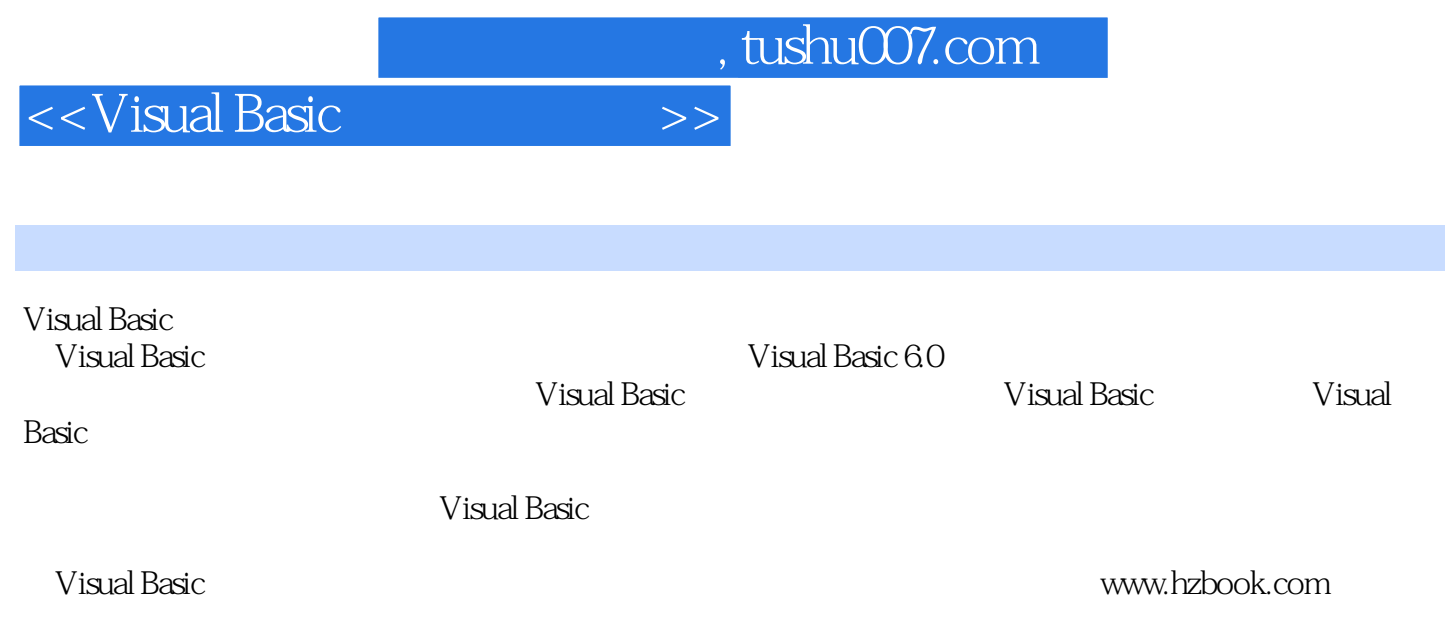

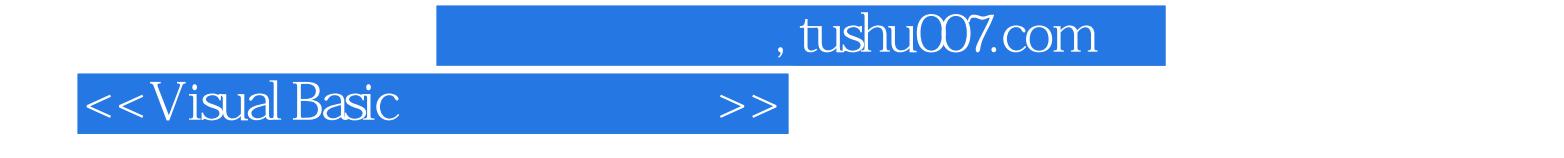

本站所提供下载的PDF图书仅提供预览和简介,请支持正版图书。

更多资源请访问:http://www.tushu007.com